### Goa Industrial Development Corporation. (A Government of Goa Undertaking)

## Corporate Office

Plot No.13A-2, EDC Complex, Patto Plaza, Panaji-Goa 403001 Tel: 91-832-2437470 to 73; Fax: 91(832)2437478-79:email:goaidc1965@gmail.com:www;goaidc.com

## TENDER NOTICE (Under E-Tender mode only)

# Tender Notice No. GIDC/G M (E)/Tender Notice/2014-15/A-12/ Dated:-18/12/2014

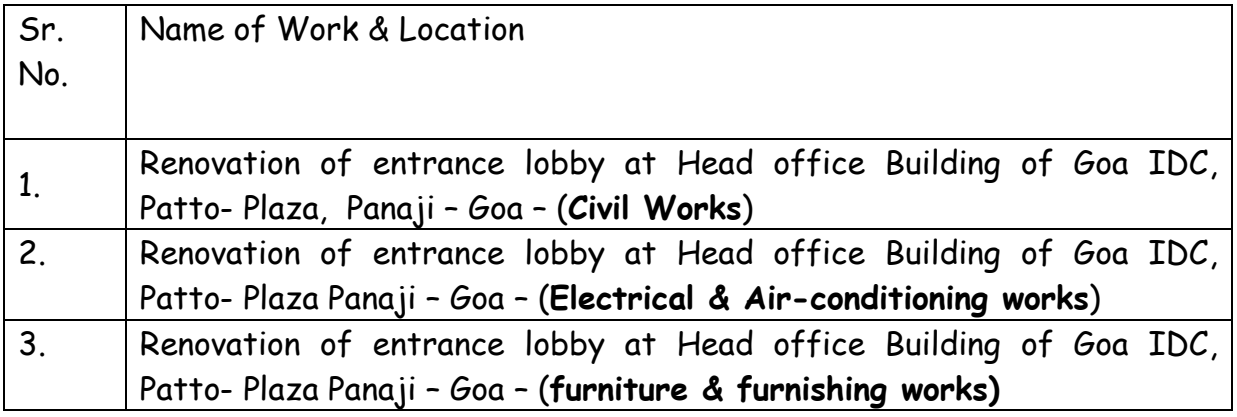

## TENDER SCHEDULE

- 1. The last date of online application is 29/12/2014 up to 13.00 hrs.
- 2. The last date of online submission of tender is 29/12/2014 up to 15.00 hrs.
- 3. The date & time of opening of online tender is 31/12/2014 after 15.30 hrs in the office of the General Manager(Engg.), GOA-IDC,EDC Complex Patto Plaza ,Panaji-Goa

For all other additional details please contact the office of the General Manager(Engg.), Goa-IDC, Plot no,. 13A-2, EDC complex, Patto Plaza, Panaji, Goa-403 001. Or visit the website as below.

## Website : www.etender.goa.gov.in

General Manager (Engg.)

#### \*TENDER NOTICE \*

#### (E-Tendering Mode Only)

The General Manager (Engg.) invites on behalf of Goa Industrial Development Corporation (GOA-IDC), Panaji-Goa online item rate tenders from approved and eligible contractors of CPWD any state PWD, Goa-PWD registered in appropriate class and categories for the following works:

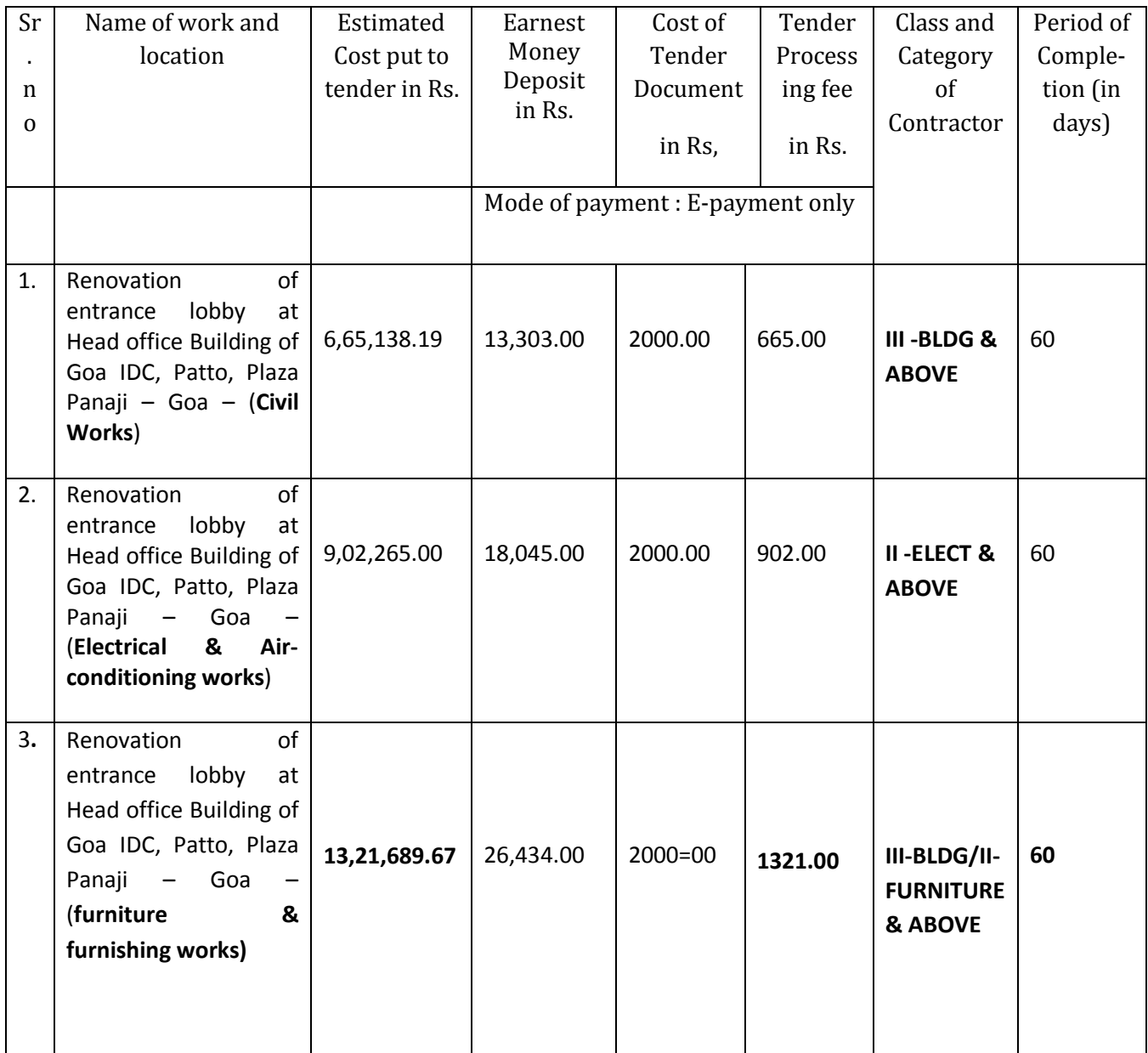

TENDER SCHEDULE

- 1. The last date of online application is 29/12/2014 up to 13.00 hrs.
- 2. The last date of online submission of tender is 29/12/2014 up to 15.00 hrs.
- 3. The date & time of opening of online tender is 31/12/2014 after 15.30 hrs in the office of the GOA\_IDC,EDC Complex Patto Plaza ,Panaji-Goa

The online application should accompany the following documents (Scan and Upload on the e-Tender website):

- a. Attested copy of valid Registration Certificate.
- b. Attested copy of PAN Card
- c. Mode of Payment towards Cost of the Tender Document, EMD & Tender Processing Fee: To be paid online through e-payment mode via NEFT/RTGS/OTC/debit card/credit card facility/net banking with pre-printed challans available on etendering website and directly credit the amount to ITG account as generated by challans for NEFT/RTGS/OTC.
- d. The applicant should upload the scanned of the declaration in prescribed format (Annexure –A) giving the names of the works in hand in the above mentioned category on stamp paper of ₹50/-

.......................2/-

1. The intending bidder must read the terms and conditions of CPWD-6 carefully. He should only submit his bid if he considers himself eligible and he is in possession of all the documents required.

.....................2.....................

- 2. Information and Instructions for bidders posted on website shall form part of bid document.
- 3. The bid document consisting of plans, specifications, the schedule of quantity of various types of items to be executed and the set of terms and conditions of the contract to be complied with and other necessary documents can be seen and downloaded from website www.tenderwizard.com/GOA.
- 4. Those bidders not registered on the website mentioned above, are required to get registered beforehand. If needed they can be imparted training on online bidding process as per details available on the website.
- 5. The intending bidder must have / obtain a valid Class-III digital signature to submit the bid.
- 6. On opening date, the contractor can login and see the bid opening process. After opening of bids he will receive the competitor bid sheets.
- 7. Bidder must ensure to quote rate of each item.
- 8. In addition to this, while selecting any of the cells a warning appears that if any cell is left blank the same shall be treated as "0". Therefore, if any cell is left blank and no rate is quoted by the bidder, rate of such item shall be treated as "0" (ZERO) & will be treated as incomplete tender & will be rejected outright. Also name of the bidder should be entered in respective cell
- 9. The tenderer shall be responsible for the correctness and genuine of the documents uploaded during tender submission. Any discrepancies in the matter will be liable for rejection and suitable action.
- 10. No Hardcopies of the documents to be submitted in the tender box.

Incomplete applications shall be summarily rejected and right to reject any or all the tenders including the lowest without assigning any reason thereof is reserved.

On and Behalf of GOA-IDC

GENERAL MANAGER (ENGG.)